**Программирование на языке Паскаль**

# **Операции со строками**

*К.Ю. Поляков, Е.А. Ерёмин, 2018 http://kpolyakov.spb.ru*

**1**

#### **Операции со строками**

#### **Объединение** *(конкатенация)* **:**

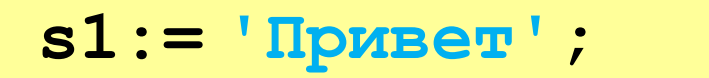

```
s2:= 'Вася';
```

$$
s := s1 + ' , ' + s2 + ' !';
$$

#### **Срез:**

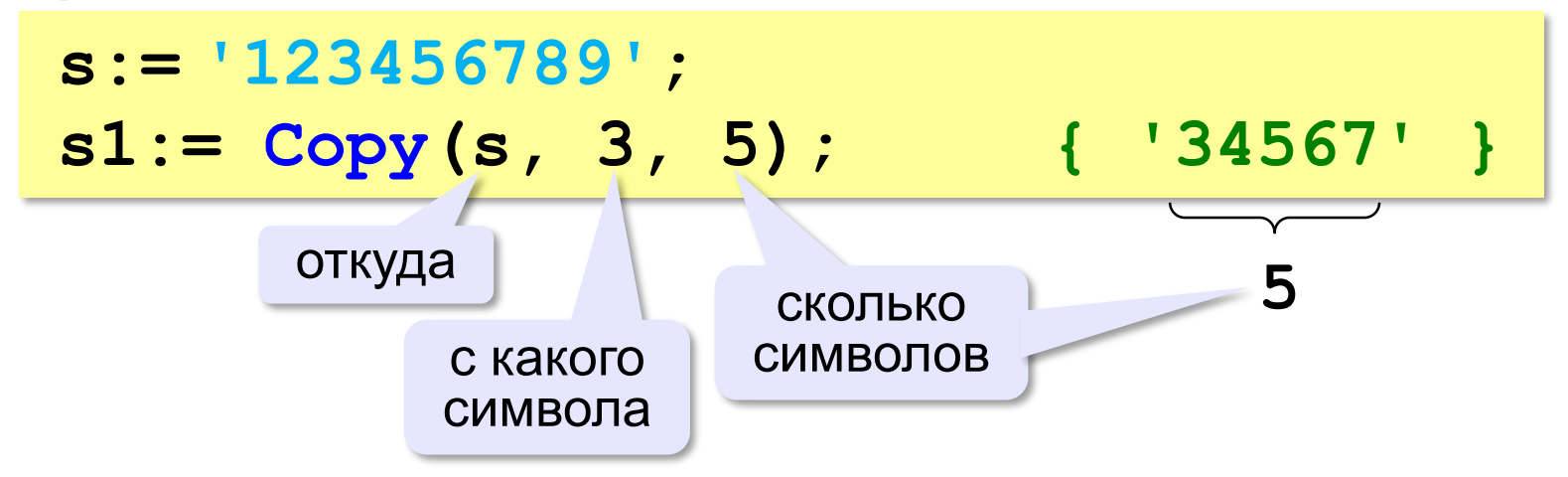

**'Привет, Вася!'**

#### **Удаление и вставка символов**

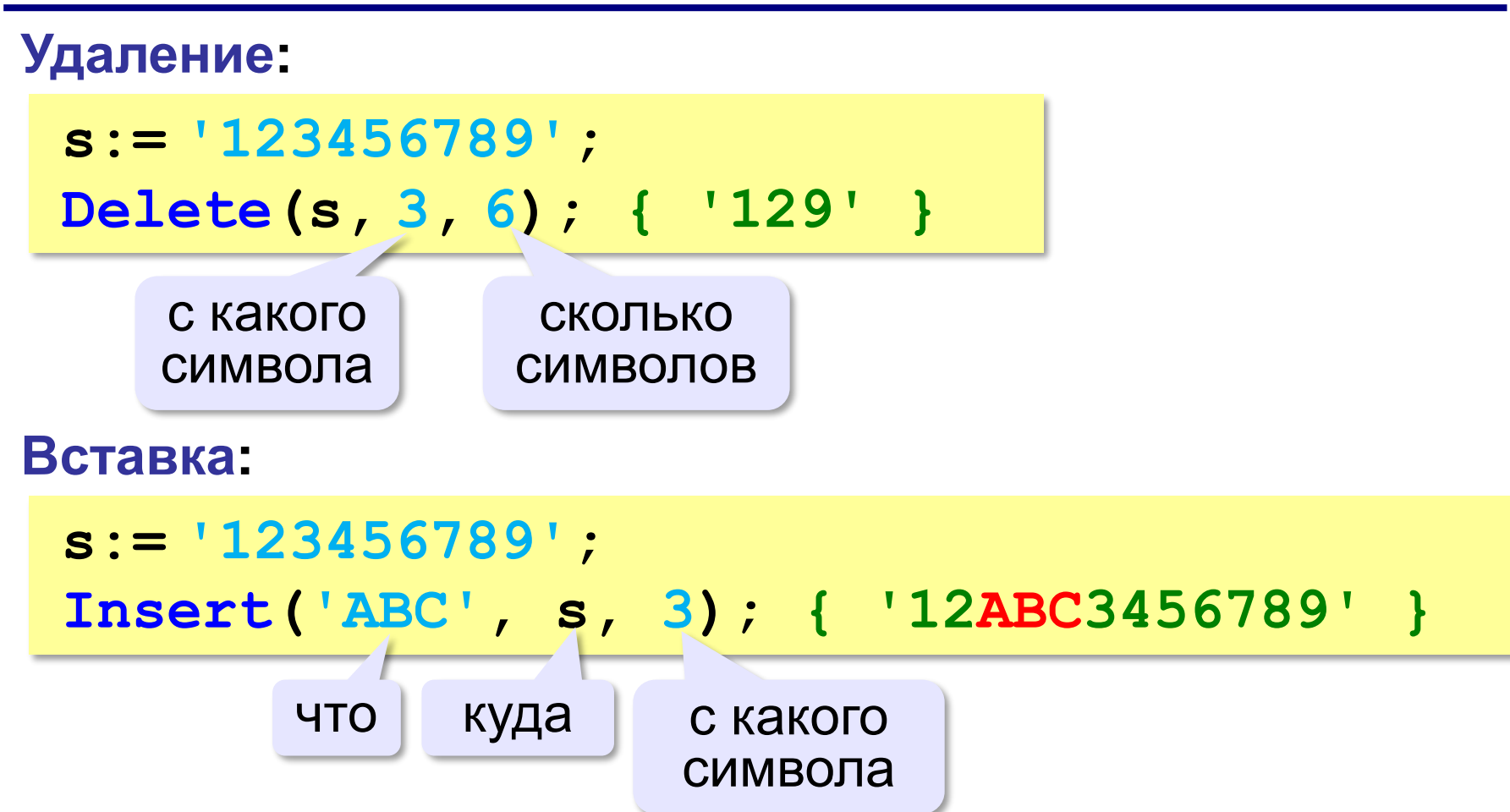

*К.Ю. Поляков, Е.А. Ерёмин, 2018 http://kpolyakov.spb.ru*

#### **Поиск в строках**

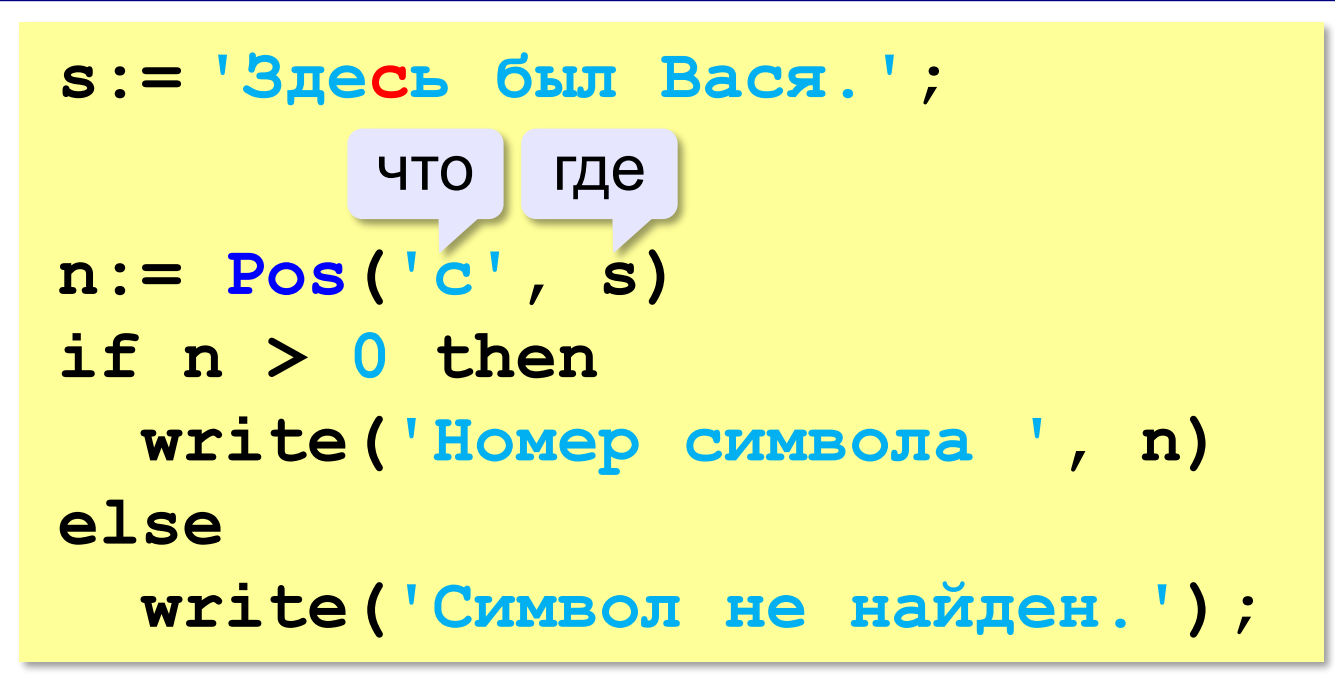

Находит первое слева вхождение подстроки! !

*К.Ю. Поляков, Е.А. Ерёмин, 2018 http://kpolyakov.spb.ru*

**4**

# **Пример обработки строк**

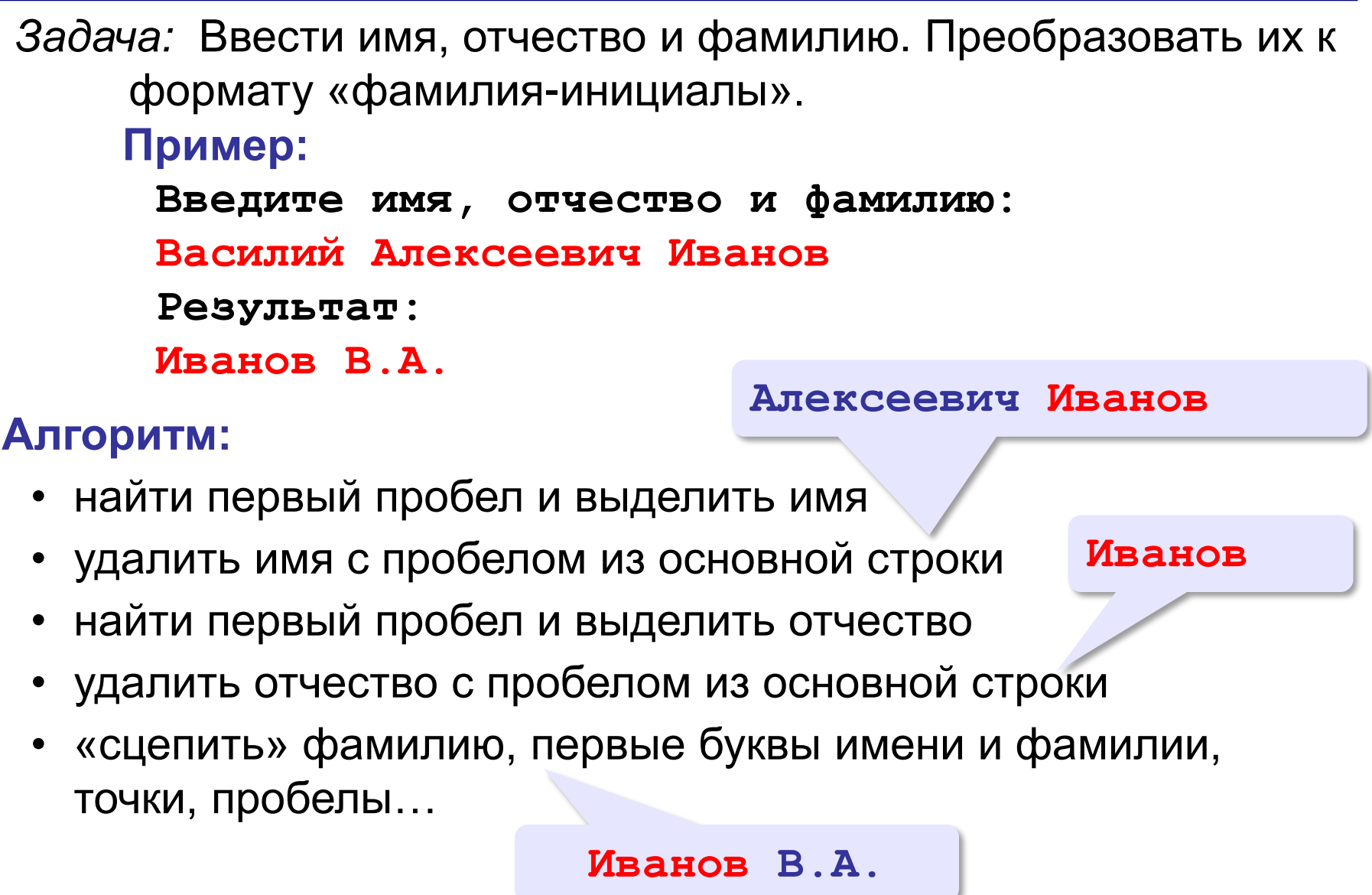

 $\oslash$  К.Ю. Поляков, Е.А. Ерёмин, 2018 **http://kpolyakov.spb.ru** http://kpolyakov.spb.ru

### **Пример обработки строк**

```
program FIO;
var s, name, name2: string;
   n: integer;
begin
  write('Введите имя, отчество и фамилию: ');
   read(s);
  n:= Pos(' ', s);
   name:= Copy(s, 1, n-1); { взять имя }
   Delete(s, 1, n);
   n:= Pos(' ', s);
   name2:= Copy(s, 1, n-1);{ взять отчество }
   Delete(s, 1, n); { осталась фамилия }
   s:= s + ' ' + name[1] + '.' + name2[1] + '.';
  writeln(s) 
end.
```
# **Задачи**

**«A»:** Ввести с клавиатуры в одну строку фамилию, имя и отчество, разделив их пробелом. Вывести фамилию и инициалы.

**Пример:**

**Введите фамилию, имя и отчество:**

**Иванов Петр Семёнович**

**П.С. Иванов**

# **Задачи**

**«B»:** Ввести адрес файла и «разобрать» его на части, разделенные знаком '/'. Каждую часть вывести в отдельной строке.

**Пример:**

**Введите адрес файла:**

```
C:/Фото/2021/Поход/vasya.jpg
```
**C:**

**Фото**

**2023**

**Поход**

**vasya.jpg**

## **Задачи**

**«C»:** Напишите программу, которая заменяет во всей строке одну последовательность символов на другую. **Пример: Введите строку:**  $(X > 0)$  and  $(Y < X)$  and  $(Z > Y)$  and  $(Z < 5)$ **Что меняем: and Чем заменить: & Результат**  $(X > 0)$  &  $(Y < X)$  &  $(Z > Y)$  &  $(Z < 5)$